# МИНИСТЕРСТВО НАУКИ И ВЫСШЕГО ОБРАЗОВАНИЯ РОССИЙСКОЙ ФЕДЕРАЦИИ

## ФЕДЕРАЛЬНОЕ ГОСУДАРСТВЕННОЕ БЮДЖЕТНОЕ ОБРАЗОВАТЕЛЬНОЕ УЧРЕЖДЕНИЕ ВЫСШЕГО ОБРАЗОВАНИЯ «РЯЗАНСКИЙ ГОСУДАРСТВЕННЫЙ РАДИОТЕХНИЧЕСКИЙ УНИВЕРСИТЕТ ИМЕНИ В.Ф. УТКИНА»

Кафедра «Космические технологии»

# «COLIACOBAHO»

Декан факультета вычислительной техники  $\neq$  Д.А. Перепелкин 2020 г.  $\langle \langle 25 \rangle \rangle$  $D_{\mathcal{L}}$ 

«УТВЕРЖДАЮ» Проректор РОПиМД А.В. Корячко 2020 г  $06$ 

Заведующий кафедрой КТ  $CLM. TyceB$ ⊘€ 2020 г.  $\langle\langle 22\rangle\rangle$ 

## РАБОЧАЯ ПРОГРАММА

ДИСЦИПЛИНЫ Б1.0.14 «Сети и телекоммуникации»

Направление подготовки - 02.03.01 «Математика и компьютерные науки»

ОПОП академического бакалавриата «Математика и компьютерные науки»

Квалификация (степень) выпускника - бакалавр Форма обучения — очная

# ЛИСТ СОГЛАСОВАНИЙ

Рабочая программа является составной частью основной профессиональной образовательной программы по направлению 02.03.01 «Математика и компьютерные науки», разработанной в соответствии с Федеральным государственным образовательным стандартом высшего образования по направлению 02.03.01 «Математика и компьютерные науки», утвержденным приказом Минобрнауки России № 807 от 23.08.2017.

Разработчик:

заведующий кафедрой ЭВМ, д.т.н., профессор

Б.В. Костров

Программа рассмотрена и одобрена на заседании кафедры ЭВМ « (11 × 06 2020 г., протокол № 10.

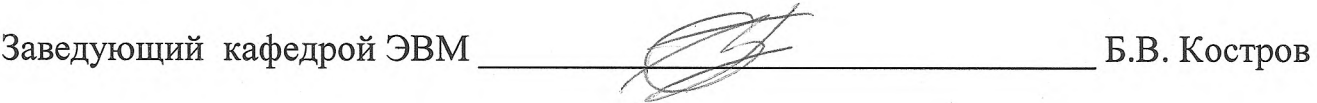

## **1. Перечень планируемых результатов обучения по дисциплине, соотнесенных с планируемыми результатами освоения образовательной программы бакалавриата**

Рабочая программа по дисциплине «Сети и телекоммуникации» является составной частью основной профессиональной образовательной программы (ОПОП) академического бакалавриата «Математика и компьютерные науки», разработанной в соответствии с ФГОС ВО по направлению подготовки 02.03.01 Математика и компьютерные науки (уровень бакалавриата), утвержденным приказом Минобрнауки России от 23.08.2017 № 807.

*Целью освоения дисциплины* «Сети и телекоммуникации» является приобретение студентами необходимых знаний в области построения и функционирования современных информационно-телекоммуникационных распределённых сред и вычислительных, локальных, корпоративных, региональных и глобальных сетей.

*Задачи дисциплины:*

1) изучение теоретических основ построения распределённых вычислительных сред, принципов работы информационно-телекоммуникационных систем, изучение их протокольных реализаций и функциональных профилей;

2) изучение методов маршрутизации и коммуникации;

3) умение выбирать аппаратные и программные средства для построения вычислительных локальных, корпоративных, региональных, глобальных сетей и телекоммуникационных систем.

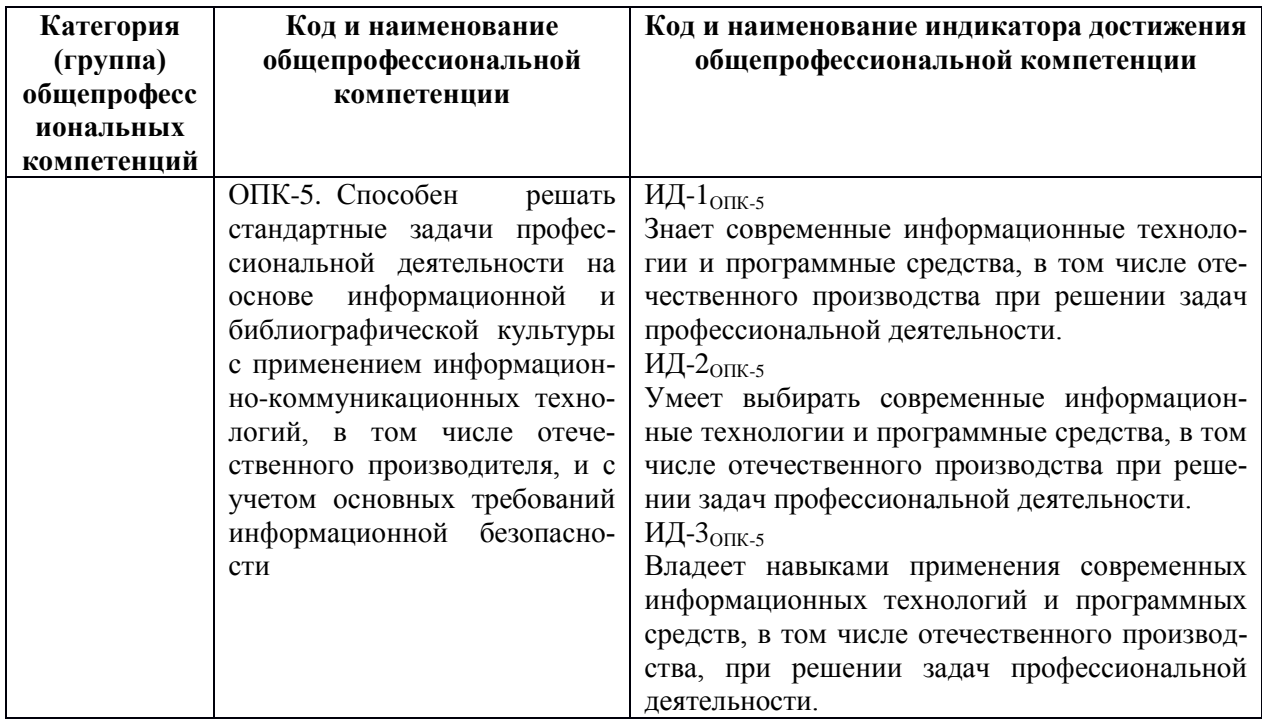

**Перечень планируемых результатов обучения по дисциплине**

## **2. Место дисциплины в структуре ОПОП бакалавриата**

Дисциплина «Сети и телекоммуникации» является обязательной, относится к обязательной части основной профессиональной образовательной программы академического бакалавриата «Математика и компьютерные науки» по направлению подготовки 02.03.01 Математика и компьютерные науки ФГБОУ ВО «РГРТУ».

Дисциплина изучается по очной форме обучения на 2 курсе в 4 семестре.

*Пререквизиты дисциплины.* Для изучения дисциплины обучаемый должен *знать:* 

- − базовые знания в области теоретических основ электротехники и электроники;
- − базовые сведения о информационно-телекоммуникационных сетях;

− теоретические сведения о вычислительных системах;

*уметь:* 

− работать с электро-измерительными приборами и монтажными инструментами; *владеть:* 

− базовыми навыками работы с компьютерной и оргтехникой;

− базовыми навыками анализа ограничений предметных областей.

*Взаимосвязь с другими дисциплинами.* Курс «Сети и телекоммуникации» логически связана со следующими дисциплинами: «Информатика», «Теория информации и информационные технологии», «Основы компьютерных наук».

Программа курса ориентирована на возможность расширения и углубления знаний, умений и навыков бакалавра для успешной профессиональной деятельности.

*Постреквизиты дисциплины.* Компетенции, полученные в результате освоения дисциплины необходимы обучающемуся при освоении следующих дисциплин: «Технологии разработки информационных систем», «Математические методы в компьютерных науках», «Операционные системы и системное программное обеспечение», «Основы построения инфокоммуникационных систем», «Преддипломная практика».

## **3. Объем дисциплины и виды учебной работы**

*Общая трудоемкость (объем) дисциплины составляет 3 зачетные единицы (ЗЕ), 108 часов.*

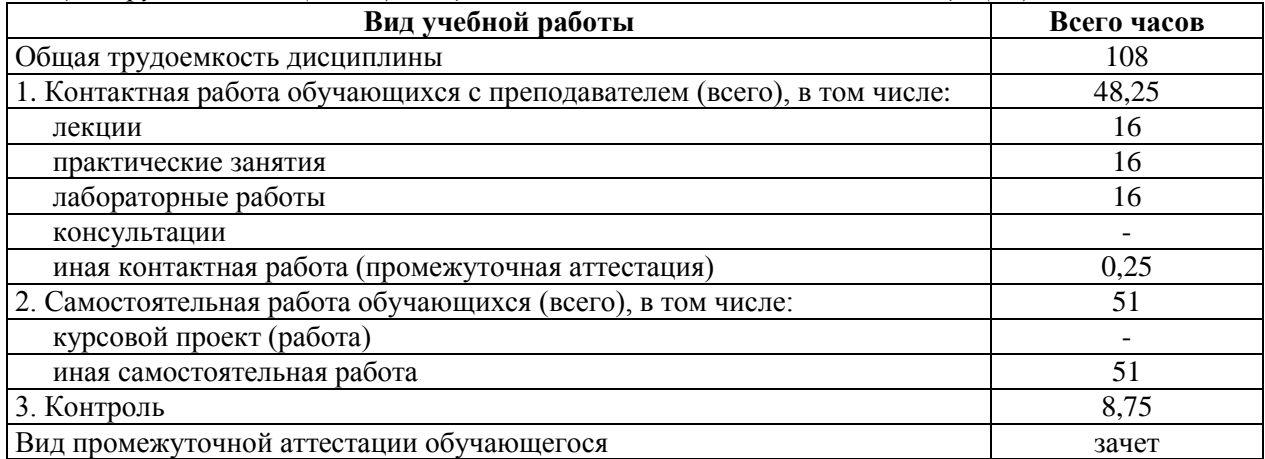

#### **4. Содержание дисциплины**

#### **4.1. Содержание дисциплины, структурированное по темам (разделам)**

#### **Тема 1. Основные понятия и определения**

Классификация систем связи. Сообщения и сигналы. Виды электрических сигналов. Спектральное представление сигналов. Преобразования сигналов для передачи по линиям связи. Переносчики сигналов. Непрерывная модуляция. Импульсная модуляция. Импульсно-кодовая модуляция.

## **Тема 2. Передача дискретных сигналов по каналам связи**

Дискретизация и восстановление непрерывных сигналов. Преимущества цифровой формы представления сигналов. Постановка задачи дискретизации. Равномерная дискретизация по частотному критерию. Квантование сигналов. Средства представления информации в цифровой форме. Кодовые датчики. Аналого-цифровые преобразователи. Восстановление непрерывного сигнала. Эффективное кодирование для канала без помех. Эффективное кодирование. Технические средства кодирования и декодирования эффективных кодов.

#### **Тема 3. Направляющие системы линий связи и передачи данных**

Классификация направляющих систем. Параметры двухпроводных направляющих систем. Кабельные каналы связи. Волоконно-оптический кабель.

#### **Тема 4. Многоканальные системы передачи данных**

Принципы построения аналоговых систем передачи. Построение цифровых систем передачи. Формирование линейного сигнала ЦСП. Регенерация цифровых сигналов.

#### **Тема 5. Беспроводные системы передачи информации**

Электромагнитные волны: свойства, характеристики, параметры. Антеннофидерные устройства и их параметры. Беспроводные системы передачи данных. Беспроводные каналы связи. Беспроводные сети Wi-Fi. Преимущества и область применения. Основные элементы беспроводных сетей. Стандарты беспроводных сетей. Технология WiMAX. Линии связи с использованием искусственных спутников Земли. Принципы построения спутниковых систем передачи – ССП. Орбиты связных искусственных спутников Земли. Принципы построения спутниковых систем передачи с многостанционным доступом. Мобильные системы связи. Построение сотовых систем мобильной и персональной связи. Распространение радиоволн в сотовых системах связи. Структурная схема сотового телефона стандарта GSM. Система сотовой связи CDMA.

#### **Тема 6. Основы построения сетей передачи информации**

Физическая и логическая топологии сети. Структура сетей электросвязи. Первичная сеть электросвязи. Вторичные сети электросвязи. Способы коммутации и передачи данных. Многоуровневая организация управления.

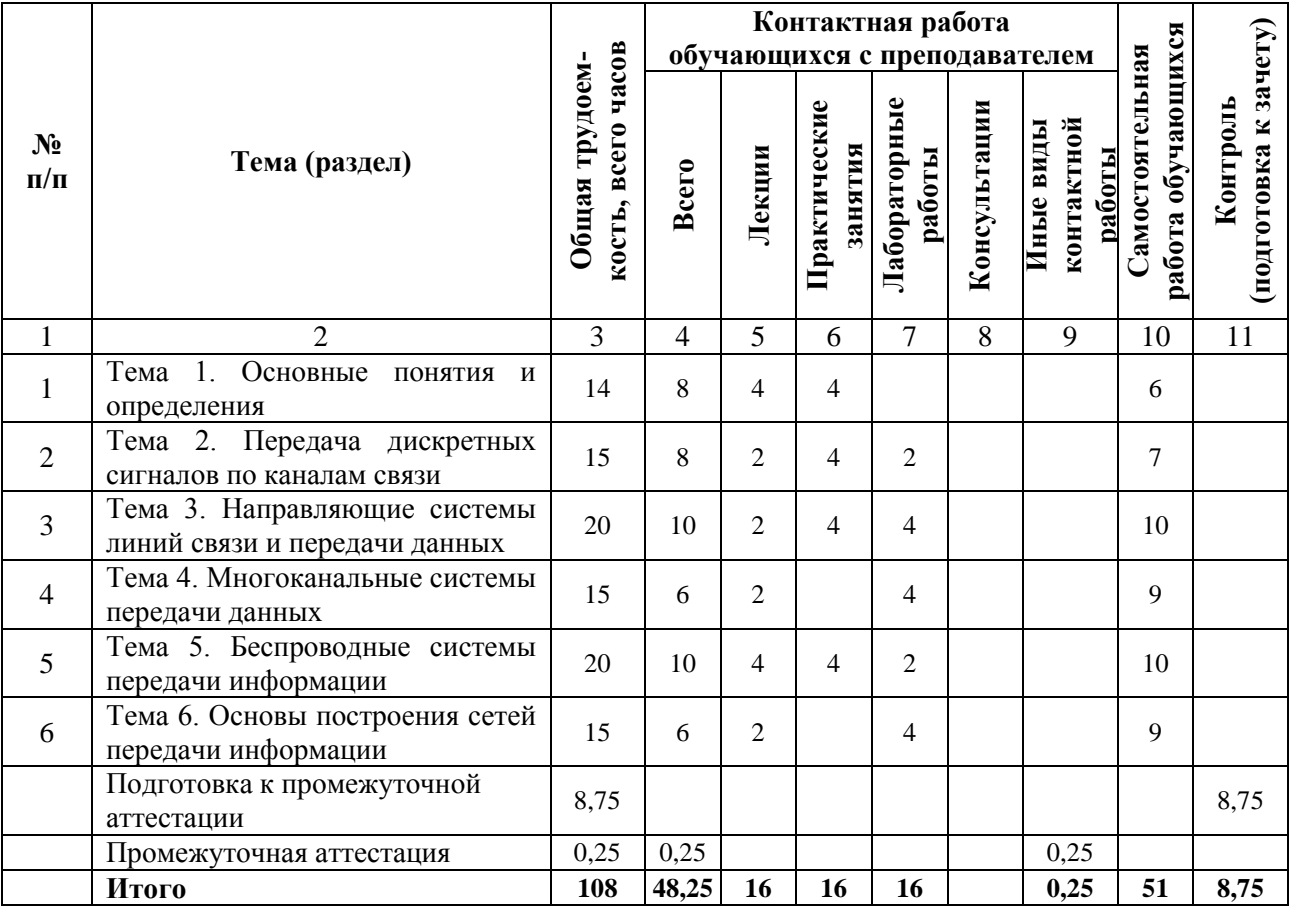

## **4.2. Разделы дисциплины и трудоемкость по видам учебных занятий (в академических часах)**

# **Виды практических, лабораторных и самостоятельных работ**

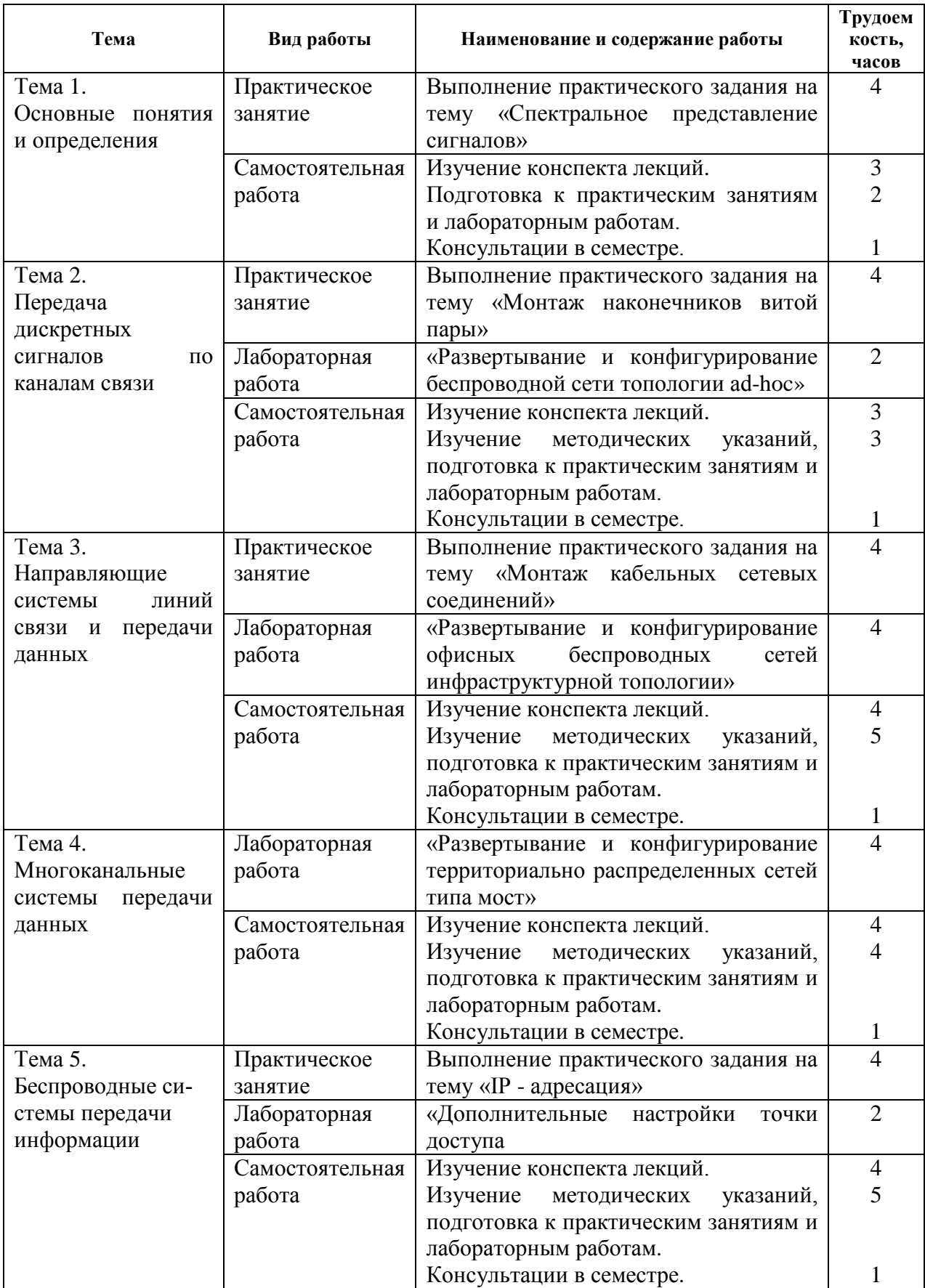

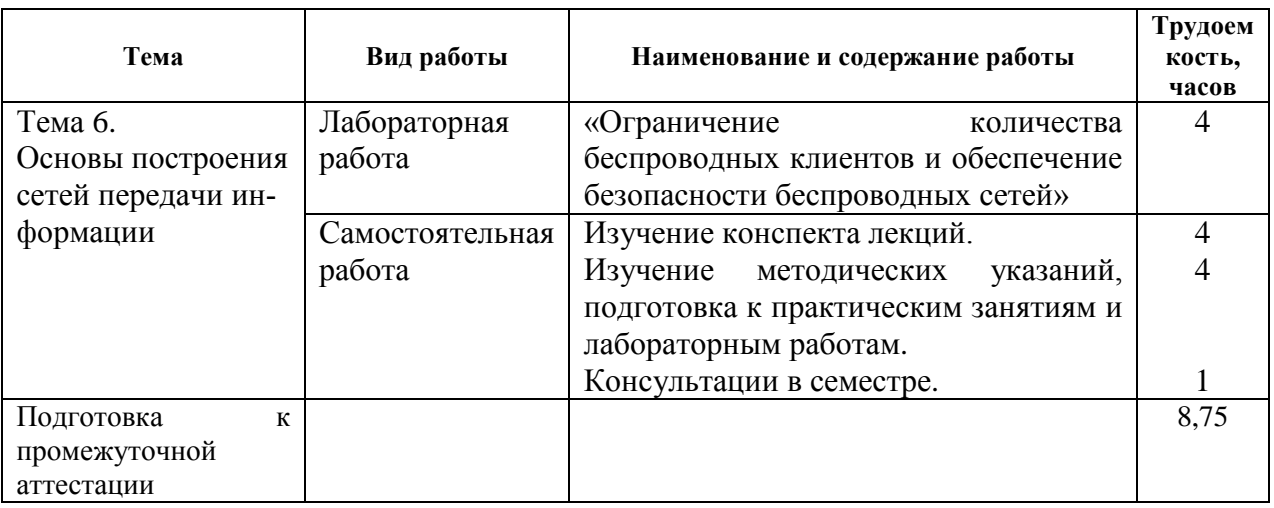

## **5. Перечень учебно-методического обеспечения для самостоятельной работы обучающихся по дисциплине**

#### **Методические указания**

1) Логинов А.А. Сети ЭВМ и телекоммуникации : Метод.указ.к лаб.работам / А.А. Логинов; РГРТА. - Рязань, 2004. - 48с. - б/ц.

2) Асташин, В.А. Локальные информационные сети : Метод.указ. / В.А. Асташин; РГРТА. - Рязань, 2004. - 24с. - б/ц.

## **6. Фонд оценочных средств для проведения промежуточной аттестации обучающихся по дисциплине**

Фонд оценочных средств приведен в Приложении к рабочей программе дисциплины (см. документ «Оценочные материалы по дисциплине «Сети и телекоммуникации»).

## **7. Перечень основной и дополнительной учебной литературы, необходимой для освоения дисциплины**

#### **Основная учебная литература:**

1) Костров Б.В. Основы цифровой передачи и кодирования информации: Учебн. Пособие. Издание второе переработанное и дополненное –Рязань:РГРТУ, 2010. – 196 с.

2) Костров Б.В. Технологии физического уровня передачи данных : учебник для студ. Учреждений сред. Проф. образования / Б.В. Костров. – М. : Издательский центр «Академия», 2017. – 224 с.

3) Вычислительные сети и телекоммуникации [Электронный ресурс] : учебнометодический комплекс / . — Электрон. текстовые данные. — Алматы: Нур-Принт, 2012. — 246 c. — 9965-756-06-6. — Режим доступа: <http://www.iprbookshop.ru/67036.html>

#### **Дополнительная учебная литература:**

4) Алексеев В.А. Беспроводные локальные сети IEEE 802.11 Wi-Fi [Электронный ресурс] : методические указания к проведению лабораторных работ по курсу «Сети ЭВМ и телекоммуникации» / В.А. Алексеев. — Электрон. текстовые данные. — Липецк: Липецкий государственный технический университет, ЭБС АСВ, 2012. — 26 c. — 2227-8397. — Режим доступа: <http://www.iprbookshop.ru/17720.html>

5) Алексеев В.А. Маршрутизация и удаленный доступ в сетях TCP/IP [Электронный ресурс] : методические указания к проведению лабораторных работ по курсу «Сетевые технологии» / В.А. Алексеев. — Электрон. текстовые данные. — Липецк: Липецкий государственный технический университет, ЭБС АСВ, 2011. — 32 c. — 2227- 8397. — Режим доступа: [http://www.iprbookshop.ru/17712.html.](http://www.iprbookshop.ru/17712.html)

## **Законодательные и нормативные акты:**

6) ГОСТ Р 7.0.8-2013. Национальный стандарт Российской Федерации. Система стандартов по информации, библиотечному и издательскому делу. Делопроизводство и архивное дело. Термины и определения" (утв. Приказом Росстандарта от 17.10.2013 N 1185-ст) // Официальный сайт справочной правовой системы КонсультантПлюс [http://www.consultant.ru](http://www.consultant.ru/)

## **8. Перечень ресурсов информационно–телекоммуникационной сети Интернет, необходимых для освоения дисциплины**

Обучающимся предоставлена возможность индивидуального доступа к следующим электронно-библиотечным системам: Электронно-библиотечная система «IPRbooks», режим доступа – с любого компьютера РГРТУ без пароля, из сети интернет по паролю. – URL:<https://iprbookshop.ru/>.

## **9. Методические указания для обучающихся по освоению дисциплины**

## **Указания в рамках лекций**

Во время лекции студент должен вести краткий конспект.

Работа с конспектом лекций предполагает просмотр конспекта в тот же день после занятий. При этом необходимо пометить материалы конспекта, которые вызывают затруднения для понимания. При этом обучающийся должен стараться найти ответы на затруднительные вопросы, используя рекомендуемую литературу. Если ему самостоятельно не удалось разобраться в материале, необходимо сформулировать вопросы и обратиться за помощью к преподавателю на консультации или ближайшей лекции.

Обучающимся необходимо регулярно отводить время для повторения пройденного материала, проверяя свои знания, умения и навыки по контрольным вопросам.

## **Указания в рамках практических (семинарских) занятий**

Практические (семинарские) занятия составляют важную часть профессиональной подготовки студентов. Основная цель проведения практических (семинарских) занятий – формирование у студентов аналитического и творческого мышления путем приобретения практических навыков.

Методические указания к практическим (семинарским) занятиям по дисциплине наряду с рабочей программой и графиком учебного процесса относятся к методическим документам, определяющим уровень организации и качества образовательного процесса. Содержание практических занятий фиксируется в рабочей программе дисциплины в разделе 4.

Важнейшей составляющей любой формы практических занятий являются упражнения (задания). Основа в упражнении – пример, который разбирается с позиций теории, развитой в лекции. Как правило, основное внимание уделяется формированию конкретных умений, навыков, что и определяет содержание деятельности студентов – решение задач, графические работы, уточнение категорий и понятий науки, являющихся предпосылкой правильного мышления и речи.

Практические (семинарские) занятия выполняют следующие задачи:

 стимулируют регулярное изучение рекомендуемой литературы, а также внимательное отношение к лекционному курсу;

 закрепляют знания, полученные в процессе лекционного обучения и самостоятельной работы над литературой;

расширяют объем профессионально значимых знаний, умений и навыков;

позволяют проверить правильность ранее полученных знаний;

прививают навыки самостоятельного мышления, устного выступления;

способствуют свободному оперированию терминологией;

 представляют преподавателю возможность систематически контролировать уровень самостоятельной работы студентов.

При подготовке к практическим (семинарским) занятиям необходимо просмотреть конспекты лекций и методические указания, рекомендованную литературу по данной теме, а так же подготовится к ответу на контрольные вопросы.

В ходе выполнения индивидуального задания практического занятия студент готовит отчет о работе (с помощью офисного пакета Open Office или другом редакторе доступном студенту). В отчет заносятся результаты выполнения каждого пункта задания (анализ задачи, найденные пути решения, поясняющие схемы, диаграммы, графики, таблицы, расчеты, ответы на вопросы пунктов задания, выводы по проделанной работе и т.д.). Примерный образец оформления отчета предоставляется студентам в виде раздаточных материалов или прилагается к рабочей программе дисциплины.

За 10 минут до окончания занятия преподаватель проверяет объем выполненной за занятие работы и отмечает результат в рабочем журнале. Оставшиеся невыполненными пункты задания практического занятия студент обязан доделать самостоятельно.

После проверки отчета преподаватель может проводить устный или письменный опрос студентов для контроля усвоения ими основных теоретических и практических знаний по теме занятия (студенты должны знать смысл полученных ими результатов и ответы на контрольные вопросы). По результатам проверки отчета и опроса выставляется оценка за практическое занятие.

#### **Указания в рамках лабораторных работ**

Лабораторные работы составляют важную часть профессиональной подготовки студентов. Они направлены на экспериментальное подтверждение теоретических положений и формирование учебных и профессиональных практических умений.

Выполнение студентами лабораторных работ направлено на следующие цели:

 обобщение, систематизацию, углубление, закрепление полученных теоретических знаний по конкретным темам дисциплин;

формирование необходимых профессиональных умений и навыков.

Порядок проведения лабораторных работ в целом совпадает с порядком проведения практических занятий. Помимо выполнения работы для каждой лабораторной работы предусмотрена процедура защиты, в ходе которой преподаватель проводит устный или письменный опрос студентов для контроля понимания выполненных ими измерений, правильной интерпретации полученных результатов и усвоения ими основных теоретических и практических знаний по теме занятия.

#### **Указания в рамках подготовки к промежуточной аттестации**

При подготовке к экзамену в дополнение к изучению конспектов лекций, учебных пособий, слайдов и другого раздаточного материала, предусмотренного рабочей программой дисциплины, необходимо пользоваться учебной литературой, рекомендованной к настоящей рабочей программе. При подготовке к экзамену нужно изучить теорию: определения всех понятий и подходы к оцениванию до состояния понимания материала и самостоятельно решить по нескольку типовых задач из каждой темы (в том случае если тема предусматривает решение задач). При решении задач всегда необходимо уметь качественно интерпретировать итог решения.

#### **Указания в рамках самостоятельной работы студентов**

Самостоятельная работа студентов по дисциплине играет важную роль в ходе всего учебного процесса. Методические материалы и рекомендации для обеспечения самостоятельной работы студентов готовятся преподавателем и выдаются студентам в виде раздаточных материалов или оформляются в виде электронного ресурса используемого в рамках системы дистанционного обучения ФГБОУ ВО «РГРТУ».

Самостоятельное изучение тем учебной дисциплины способствует:

- закреплению знаний, умений и навыков, полученных в ходе аудиторных занятий;
- углублению и расширению знаний по отдельным вопросам и темам дисциплины;
- освоению умений прикладного и практического использования полученных знаний.

Самостоятельная работа как вид учебной работы может использоваться на лекциях и практических занятиях, а также иметь самостоятельное значение – внеаудиторная самостоятельная работа обучающихся – при подготовке к лекциям, практическим занятиям, а также к экзамену.

Основными видами самостоятельной работы по дисциплине являются:

- самостоятельное изучение отдельных вопросов и тем дисциплины;
- выполнение лабораторного задания;
- подготовка к защите лабораторного задания, оформление отчета;
- выполнение практического задания;
- подготовка к защите практического задания, оформление отчета.

#### **Рекомендации по работе с литературой**

Теоретический материал курса становится более понятным, когда дополнительно к прослушиванию лекции и изучению конспекта, изучается дополнительная рекомендованная литература. Литературу по курсу рекомендуется изучать в библиотеке, с использованием доступной электронной библиотечной системы или с помощью сети Интернет (источники, которые могут быть использованы без нарушения авторских прав).

## **10. Перечень информационных технологий, используемых при осуществлении образовательного процесса по дисциплине**

При проведении занятий по дисциплине используются следующие информационные технологии:

 удаленные информационные коммуникации между студентами и преподавателем, ведущим лекционные и практические занятия, посредством информационной образовательной среды ФГБОУ ВО «РГРТУ», позволяющие осуществлять оперативный контроль графика выполнения и содержания образовательного процесса, решение организационных вопросов, консультирование;

 доступ к современным профессиональным базам данных (в том числе международным реферативным базам данных научных изданий) и информационным справочным системам;

 проведение аудиторных занятий с использованием презентаций и раздаточных материалов в электронном виде;

 выполнение студентами различных видов учебных работ с использованием лицензионного программного обеспечения, установленного на рабочих местах студента в компьютерных классах и в помещениях для самостоятельной работы, а также для выполнения самостоятельной работы в домашних условиях.

Обучающимся по данной дисциплине предоставляется доступ к дистанционным курсам, расположенным в системе дистанционного обучения ФГБОУ ВПО «РГРТУ»:

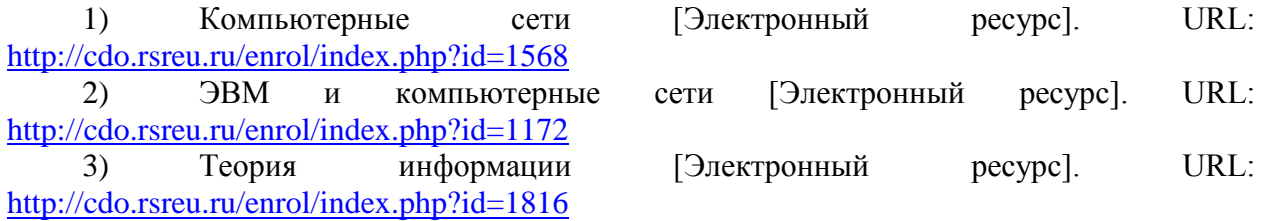

Система дистанционного обучения ФГБОУ ВПО «РГРТУ» доступна как из внутренней информационной системы организации, так и из глобальной сети Интернет.

## **Перечень лицензионного программного обеспечения:**

1) Операционная система Windows XP (не ниже) Professional (лицензия Microsoft DreamSpark Membership ID 700102019);

- 2) Open Office (лицензия Apache License, Version 2.0);<br>3) WireShark (лицензия: GNU General Public License)
- 3) WireShark (лицензия: GNU General Public License)

Перечень профессиональных баз данных (в том числе международным реферативным базам данных научных изданий) и информационных справочных систем:

1) Информационно-правовой портал ГАРАНТ.РУ [Электронный ресурс]. – URL: [http://www.garant.ru.](http://www.garant.ru/)

2) Справочная правовая система КонсультантПлюс [Электронный ресурс]. – URL: [http://www.consultant.ru/online/.](http://www.consultant.ru/online/)

## **11. Описание материально-технической базы, необходимой для осуществления образовательного процесса по дисциплине**

Для освоения дисциплины необходимы:

1) для проведения лекционных занятий необходима аудитория с достаточным количеством посадочных мест, соответствующая необходимым противопожарным нормам и санитарно-гигиеническим требованиям;

2) для проведения лабораторных занятий необходим класс персональных компьютеров с инсталлированными операционными системами Microsoft Windows XP (или выше) и установленным лицензионным программным обеспечением Open Office и WireShark;

3) для проведения практических занятий необходим класс персональных компьютеров с инсталлированными операционными системами Microsoft Windows XP (или выше) и установленным лицензионным программным обеспечением Open Office.

4) для проведения лекций аудитория должна быть оснащена проекционным оборудованием.

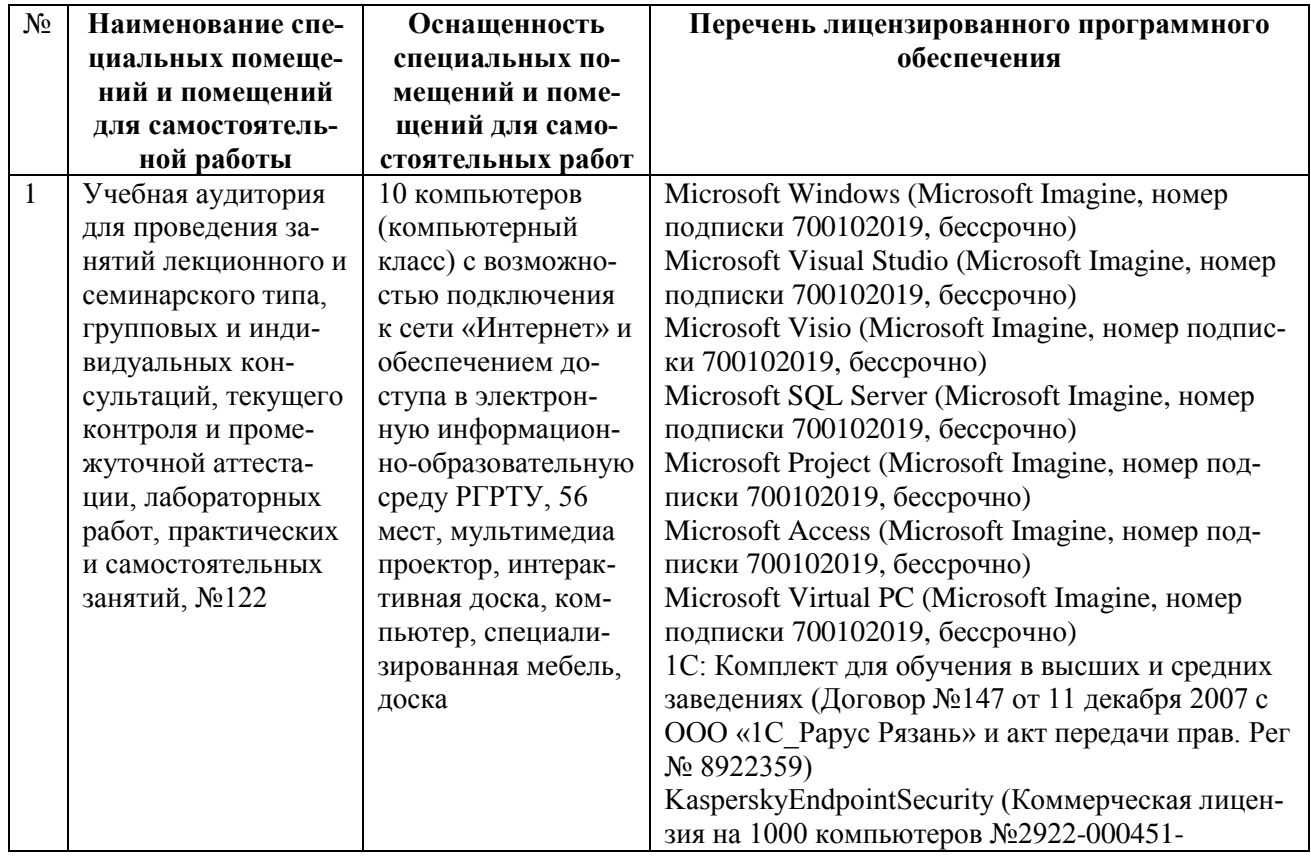

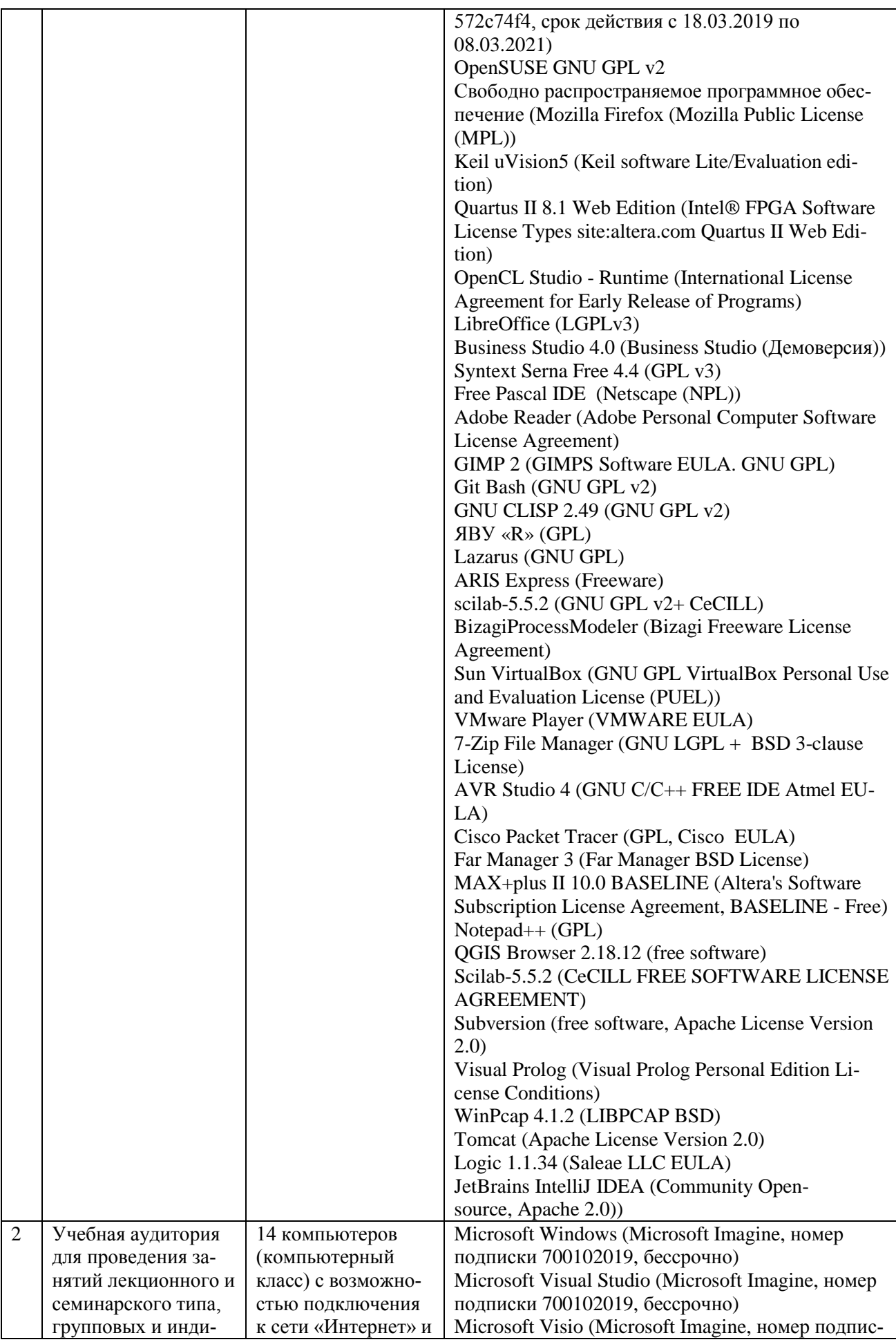

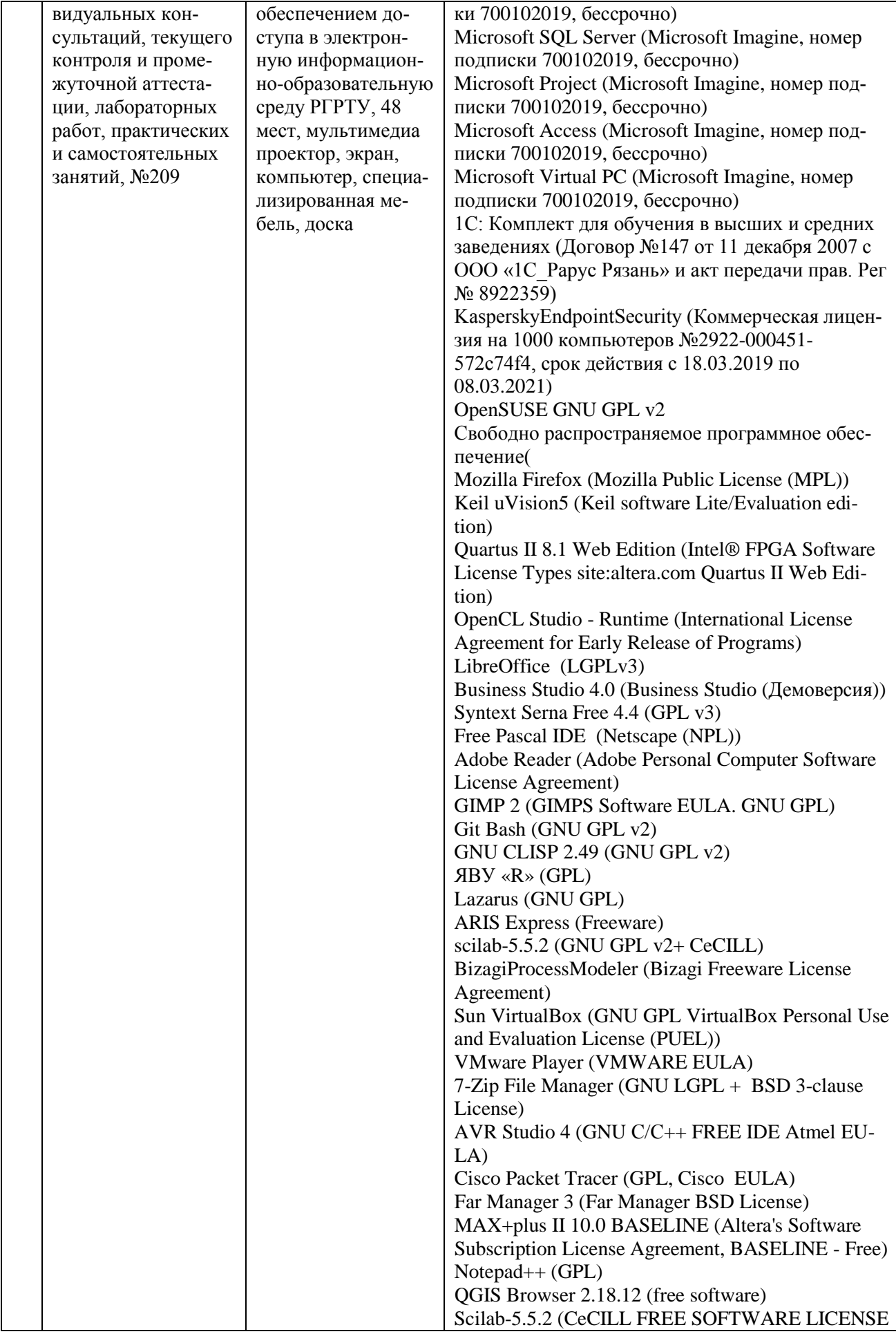

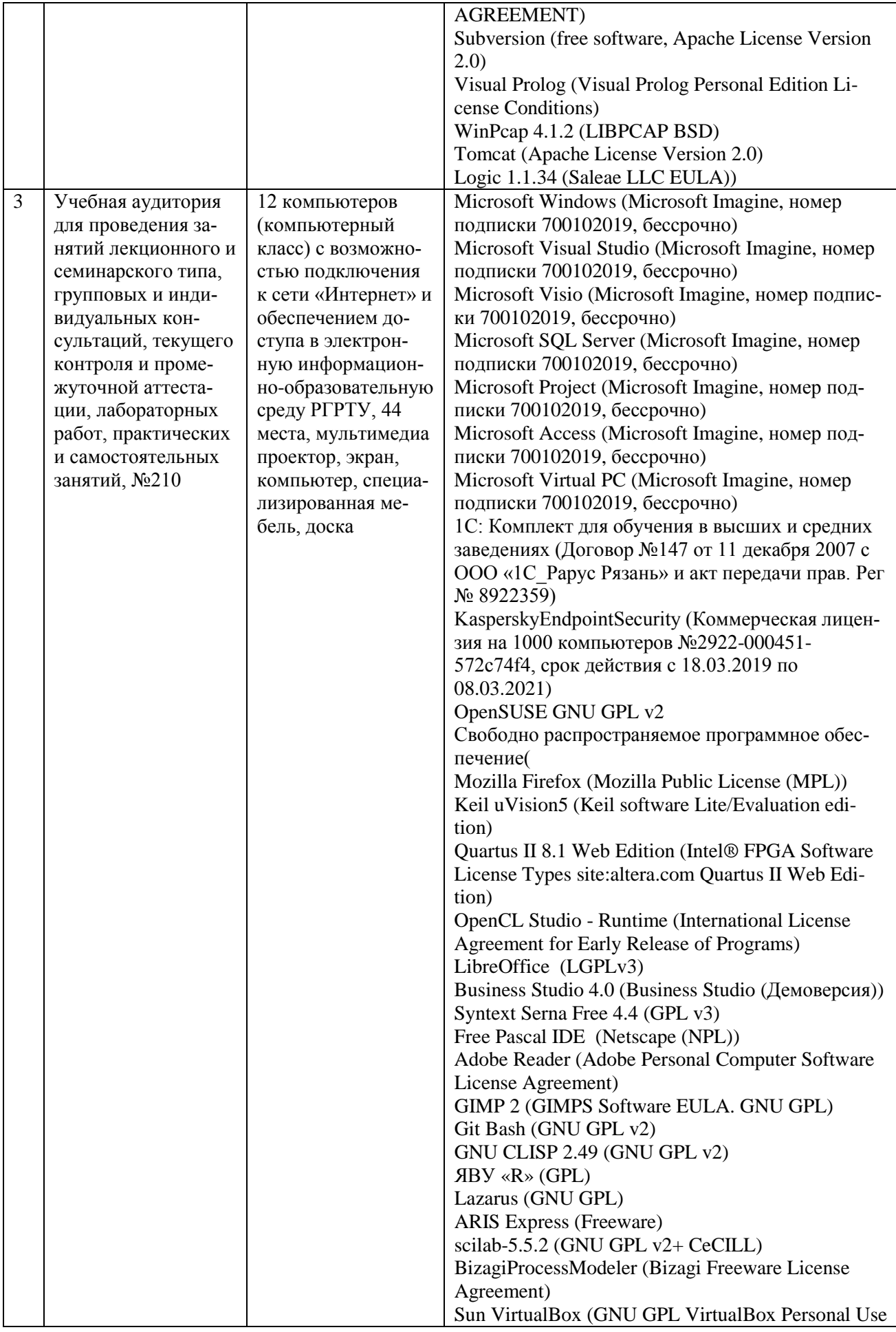

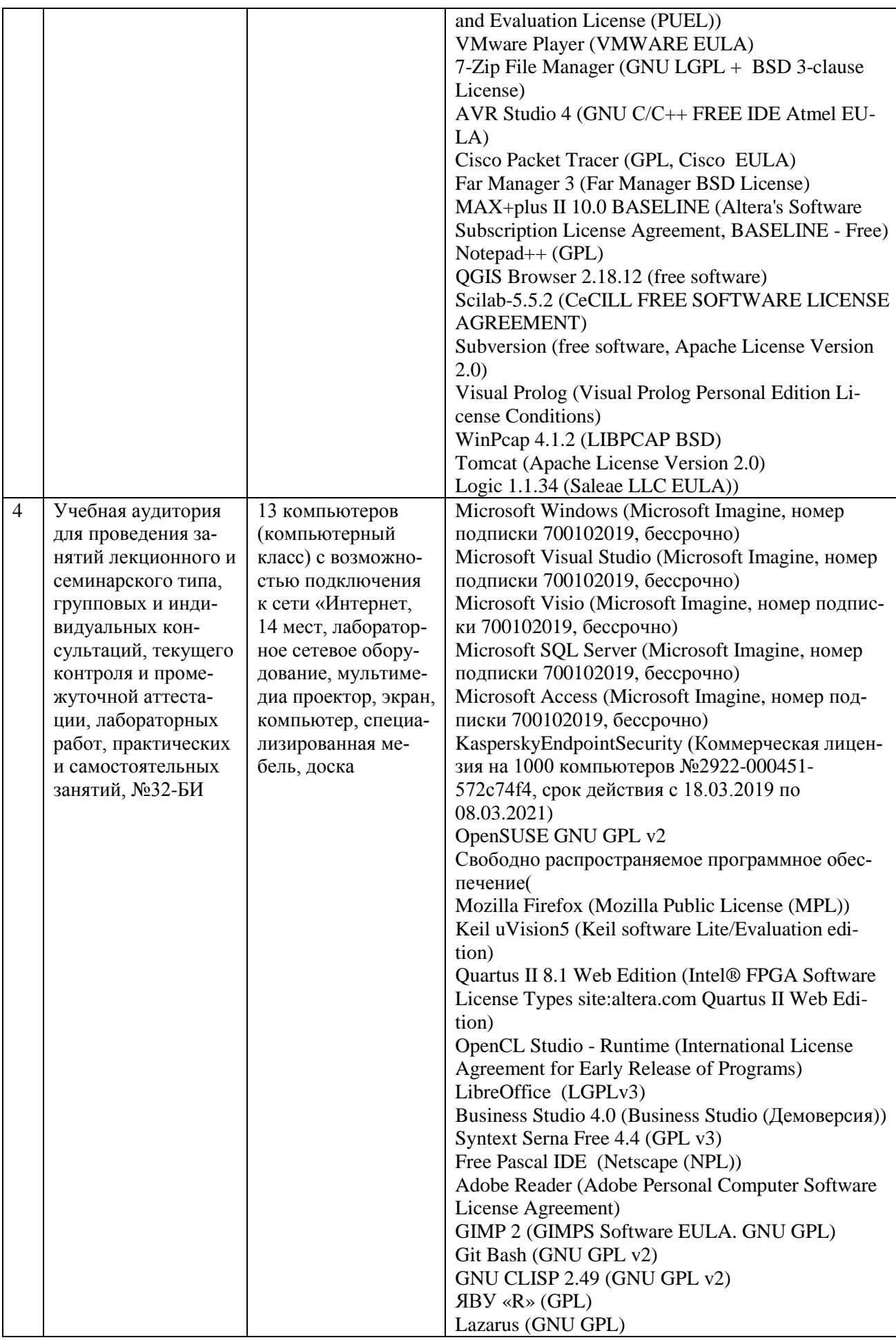

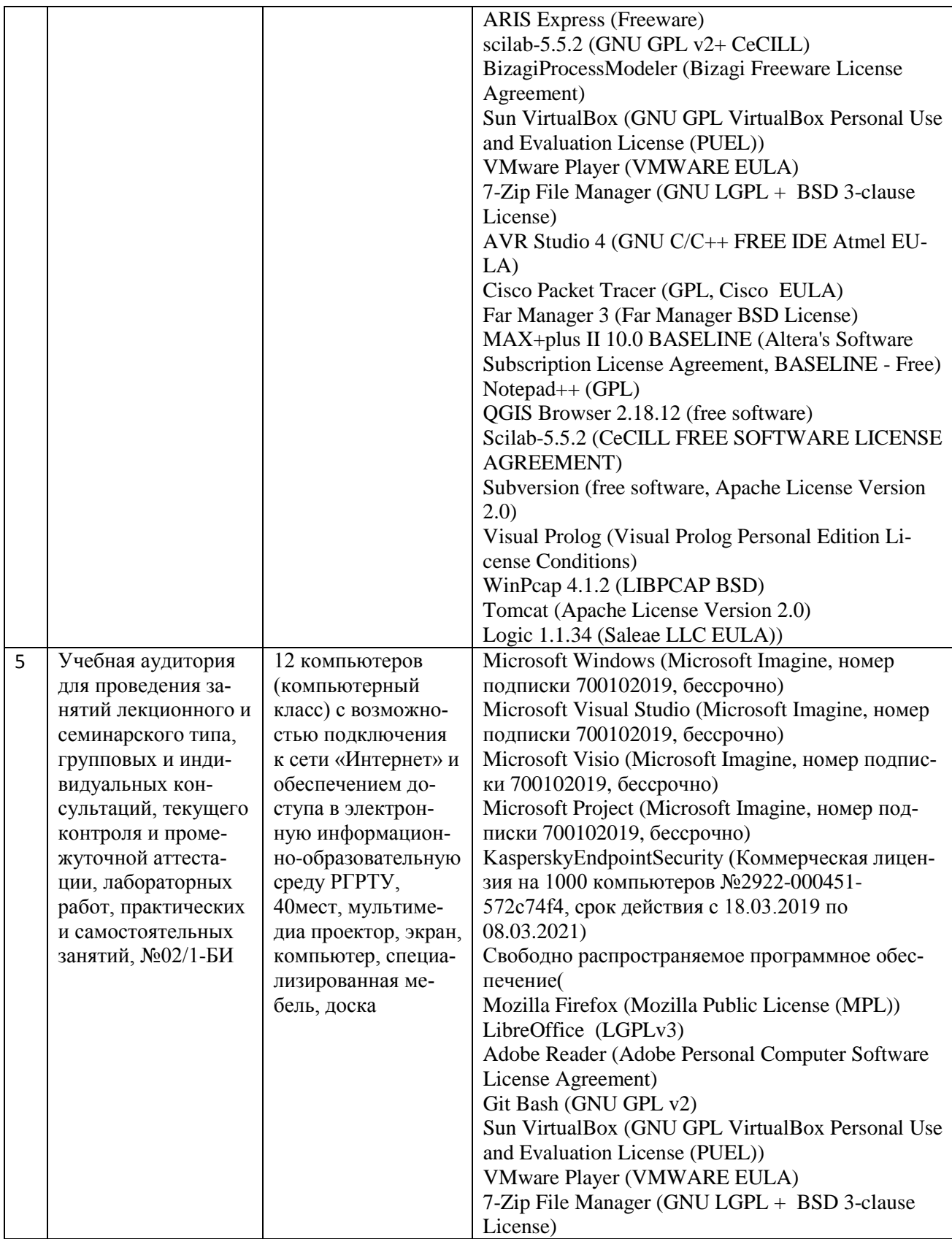

Рабочая программа составлена в соответствии с Федеральным государственным образовательным стандартом высшего образования по направлению подготовки 02.03.01 Математика и компьютерные науки (квалификация выпускника – бакалавр, форма обучения – очная).

ПРИЛОЖЕНИЕ

## МИНИСТЕРСТВО НАУКИ И ВЫСШЕГО ОБРАЗОВАНИЯ РОССИЙСКОЙ ФЕДЕРАЦИИ

## ФЕДЕРАЛЬНОЕ ГОСУДАРСТВЕННОЕ БЮДЖЕТНОЕ ОБРАЗОВАТЕЛЬНОЕ УЧРЕЖДЕНИЕ ВЫСШЕГО ОБРАЗОВАНИЯ «РЯЗАНСКИЙ ГОСУДАРСТВЕННЫЙ РАДИОТЕХНИЧЕСКИЙ УНИВЕРСИТЕТ ИМЕНИ В.Ф. УТКИНА»

Кафедра «Электронные вычислительные машины»

# **ОЦЕНОЧНЫЕ МАТЕРИАЛЫ**

**Б1.О.14 «Сети и телекоммуникации»**

Направление подготовки

02.03.01 Математика и компьютерные науки

Направленность (профиль) подготовки «Математика и компьютерные науки»

Уровень подготовки

Академический бакалавриат

Квалификация (степень) выпускника — бакалавр

Форма обучения — очная

Рязань 2020 г

## **1 ОБЩИЕ ПОЛОЖЕНИЯ**

Оценочные материалы – это совокупность учебно-методических материалов (практических заданий, описаний форм и процедур проверки), предназначенных для оценки качества освоения обучающимися данной дисциплины как части ОПОП.

Цель – оценить соответствие знаний, умений и владений, приобретенных обучающимся в процессе изучения дисциплины, целям и требованиям ОПОП в ходе проведения промежуточной аттестации.

Основная задача – обеспечить оценку уровня сформированности компетенций, закрепленных за дисциплиной.

Контроль знаний обучающихся проводится в форме промежуточной аттестации. Промежуточная аттестация проводится в форме зачета.

Форма проведения зачета – тестирование, письменный опрос по теоретическим вопросам и выполнение практических заданий.

## **2 ОПИСАНИЕ ПОКАЗАТЕЛЕЙ И КРИТЕРИЕВ ОЦЕНИВАНИЯ КОМПЕТЕНЦИЙ**

Сформированность каждой компетенции (или ее части) в рамках освоения данной дисциплины оценивается по трехуровневой шкале:

1) пороговый уровень является обязательным для всех обучающихся по завершении освоения дисциплины;

2) продвинутый уровень характеризуется превышением минимальных характеристик сформированности компетенций по завершении освоения дисциплины;

3) эталонный уровень характеризуется максимально возможной выраженностью компетенций и является важным качественным ориентиром для самосовершенствования.

## **Уровень освоения компетенций, формируемых дисциплиной:**

#### **Описание критериев и шкалы оценивания тестирования:**

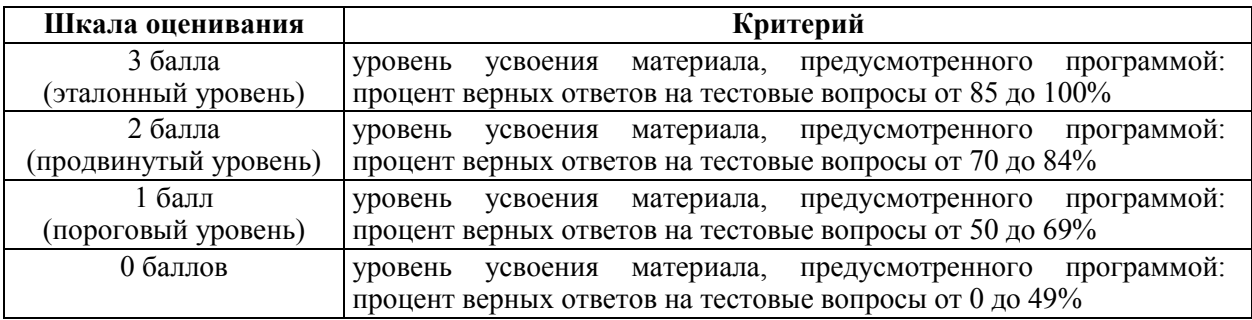

#### **Описание критериев и шкалы оценивания теоретического вопроса:**

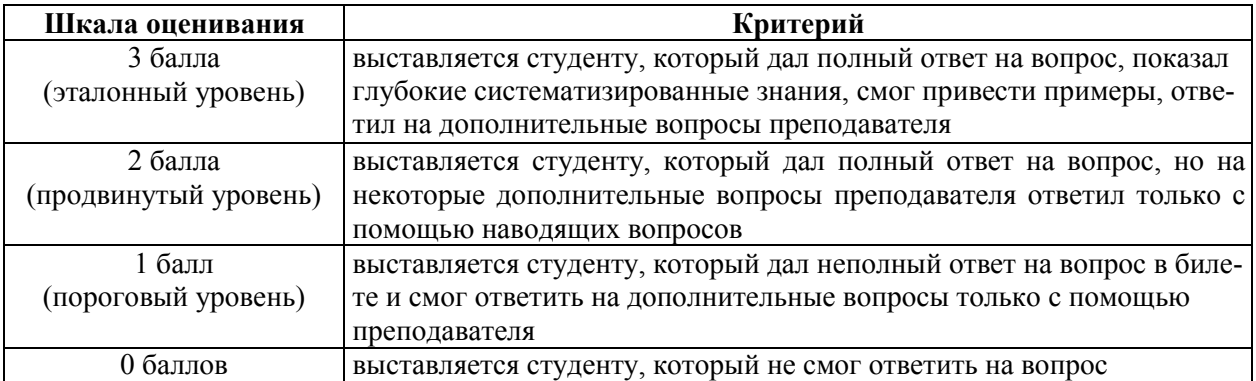

#### **Описание критериев и шкалы оценивания практического задания:**

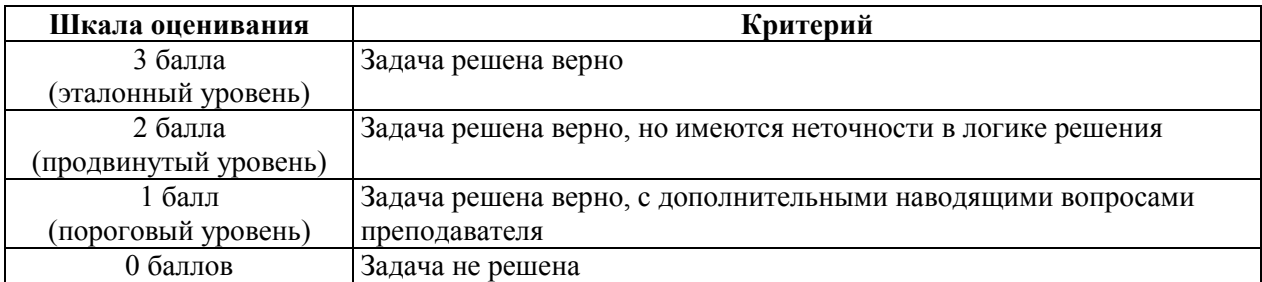

На промежуточную аттестацию (зачет) выносится тест, теоретический вопрос и задача. Максимально студент может набрать 9 баллов. Итоговый суммарный балл студента, полученный при прохождении промежуточной аттестации, переводится в традиционную форму по системе «зачтено», «не зачтено».

**Оценка «зачтено»** выставляется студенту, который набрал в сумме не менее 3 баллов при условии выполнения всех заданий на уровне не ниже порогового. Обязательным условием является выполнение всех предусмотренных в течение семестра практических заданий.

**Оценка «не зачтено»** выставляется студенту, который набрал в сумме менее 3 баллов или не выполнил всех предусмотренных в течение семестра практических заданий.

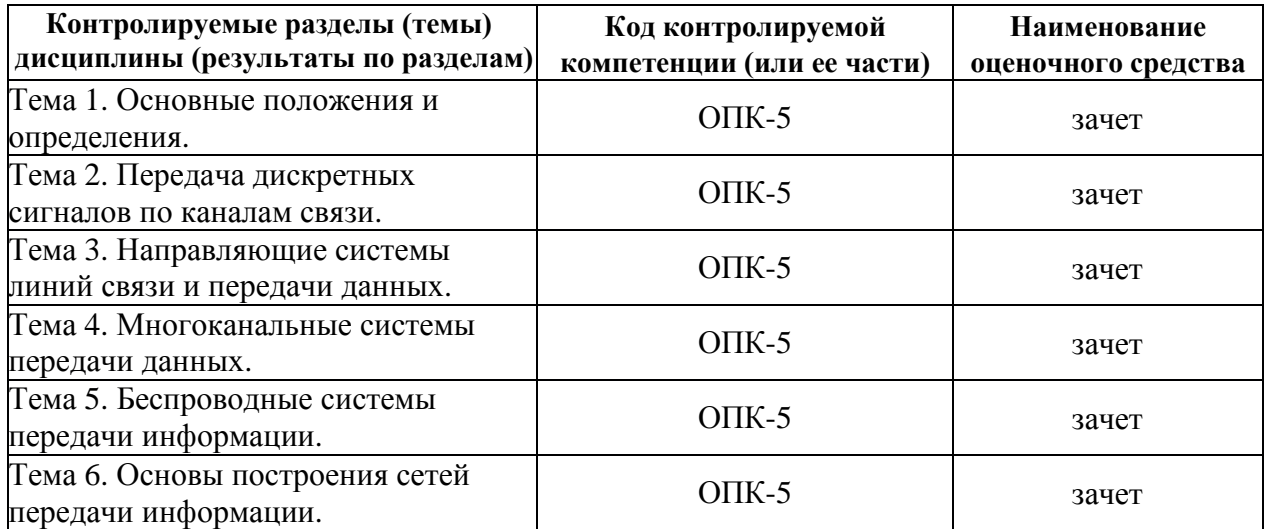

## **3 ПАСПОРТ ОЦЕНОЧНЫХ МАТЕРИАЛОВ ПО ДИСЦИПЛИНЕ**

## **4 ТИПОВЫЕ КОНТРОЛЬНЫЕ ЗАДАНИЯ ИЛИ ИНЫЕ МАТЕРИАЛЫ**

## **4.1. Промежуточная аттестация в форме зачета**

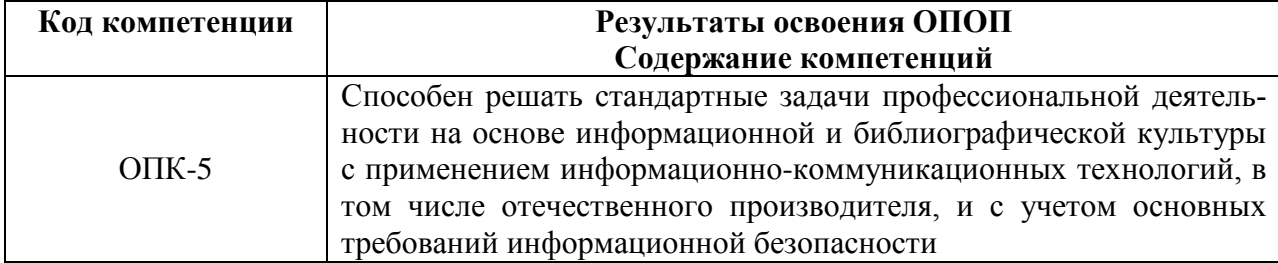

#### *а) типовые тестовые вопросы:*

1. Какой уровень модели OSI не предоставляет сервисы ни одному другому уровню модели OSI, а только обслуживает прикладные процессы, находящиеся вне пределов модели OSI?

> сетевой уровень (network layer); физический уровень (physical layer); + уровень представлений (presentation layer); транспортный уровень (transport layer); уровень приложений (application layer).

2. Какой из перечисленных ниже терминов не является названием уровня в модели TCP/IP?

> уровень Интернет (Internet layer); транспортный уровень (transport layer); + сеансовый уровень (session layer); уровень приложений (application layer).

- 3. Как называется блок данных сетевого уровня (network layer) модели OSI?
	- + пакет; бит; сегмент; кадр.
- 4. С помощью каких функций управления и мониторинга нельзя осуществлять настройку сетевого оборудования?

 $+$  OSPF: Telnet; Web-интерфейс; SNMP-управление; интерфейс командной строки.

- 5. Какая минимальная длина поля данных в кадре Ethernet?
	- 32 байта; 64 байта; 16 байт;  $+ 46$  байт.
- 6. Какое устройство используется для объединения компьютеров в сетях Token Ring? + MSAU; MSTP; MTU;
	- MSTI.
- 7. Стандарт 10BASE-F использует:

коаксиальный кабель; неэкранированную витую пару; + многомодовый оптический кабель; экранированную витую пару.

- 8. Устройство, которое работает на канальном уровне (data link layer) модели OSI: повторитель; оптоволоконный кабель; концентратор; + коммутатор.
- 9. Сегмент сети это:

максимально возможная скорость передачи данных по линии связи; **+** логически или физически обособленная часть сети; частотный диапазон сигналов, пропускаемых линией связи без значительных искажений; физическая среда распространения сигналов от источника к приемнику.

- 10. Сеть со скоростью передачи данных до 10 Мбит/с:
	- малоскоростная; **+** низкоскоростная; среднескоростная; высокоскоростная.
- 11. Уровень модели OSI, на котором работает маршрутизатор:
	- канальный; сеансовый; + сетевой; физический.
- 12. Мост предназначен для:

**+** объединения двух локальных сетей или сегментов; передачи данных напрямую получателю; обеспечения доступа беспроводных устройств к сети; определения наилучшего маршрута передачи данных.

13. Что такое абонентские сети?

сети, к которым подключаются магистральные узлы; территориально-распределенные сети, которые выполняют функции переноса потока сообщений из одной сети доступа в другую; сети, передающие данные со скоростью свыше 100 Мбит/с; **+** домашние, офисные или корпоративные локальные сети.

14. К сетям общего пользования относится:

локальная сеть; сеть офиса; **+** сеть Интернет; сеть департамента.

15. Что такое беспроводная сеть?

сеть, в которой для передачи данных используются металлические кабели; сеть, в которой для передачи данных используются волоконно-оптические кабели;

+ сеть, в которой передача информации осуществляется при помощи электромагнитных волн в определенном частотном диапазоне.

## *б) типовые практические задания:*

## *Задание 1*

Осуществите криптографическую защиту сетевого трафика средствами протокола IPSec в ОС Windows XP. Перехватите в локальной сети пакеты, убедитесь в шифровании трафика.

## *Критерии оценки задания 1*

Задание считается выполненным, если: обучающийся осуществил криптографическую защиту сетевого трафика, используя средства протокола IPSec в ОС Windows XP, выполнил требующиеся задания в локальной сети, оформил отчет с результатами работы и может объяснить принципы работы.

## *Задание 2*

Осуществите криптографическую защиту сетевого трафика средствами СКЗИ StrongNet. Перехватите в локальной сети пакеты, убедитесь в шифровании трафика.

## *Критерии оценки задания 2*

Задание считается выполненным, если: обучающийся осуществил криптографическую защиту сетевого трафика, используя средства СКЗИ StrongNet, выполнил требующиеся задания в локальной сети, оформил отчет с результатами работы и может объяснить принципы работы.

## *Задание 3*

Изобразите схему многоуровневого управления процессами в сети.

## *Критерии выполнения задания 3*

Задание считается выполненным, если: обучающийся изобразил схему многоуровневого управления процессами в сети, дающую корректные данные при решении задания и может объяснить принципы работы схемы.

## *Задание 4*

Изобразить схему многоуровневого управления процессами в ЛВС.

## *Критерии выполнения задания 4*

Задание считается выполненным, если: обучающийся изобразил схему многоуровневого управления процессами в ЛВС, дающую корректные данные при решении задания и может объяснить принципы работы схемы.

#### *в) типовые теоретические вопросы:*

- 1. Изменение кадров минимальной длины.
- 2. Кодирование физического уровня.
- 3. Дуплексный режим.
- 4. Иерархическая структура сети Ethernet.
- 5. IP-адреса и маски подсети.
- 6. Присвоение статического и динамического IP-адреса.
- 7. Управление IP-адресами.
- 8. Границы сети и адресное пространство.
- 9. Взаимодействие клиента и сервера.
- 10. Беспроводные технологии и устройства.
- 11. Типы беспроводных сетей и их границы.
- 12. Стандарты беспроводных локальных сетей.
- 13. Беспроводные каналы.
- 14. Настройка точки доступа.
- 15. Настройка беспроводного клиента.
- 16. Сетевые угрозы.
- 17. Социотехники и фишинг.
- 18. Методы атак.
- 19. Типовые схемы политики безопасности.
- 20. Резервное копирование и восстановление файлов конфигурации.
- 21. Локальные и сетевые программы.

22. Измерение емкости устройства хранения данных, измерение скорости передачи данных по сети.

- 23. Настройка компьютера для работы в сети.
- 24. Назначение компьютеру сетевого имени.
- 25. Планирование сетевых имен и адресов.
- 26. Одноранговые компьютерные сети, топологии сетей.
- 27. Принципы связи.
- 28. Источник, канал и адресат.
- 29. Правила обмена данными.
- 30. Кодирование и форматирование сообщения.
- 31. Размер сообщения, синхронизация в процессе передачи данных.
- 32. Методы рассылки сообщений, использование протоколов связи.
- 33. Топологии сетей.
- 34. Физическая структуризация как средство оптимизации кабельной системы.
- 35. Понятие домена коллизий.
- 36. Анализ сетевого трафика.
- 37. Средства контроля и анализа сетевого трафика.
- 38. Модификация кадра.
- 39. Подуровни логического и физического кодирования.
- 40. Реализация определения свободной среды передачи.